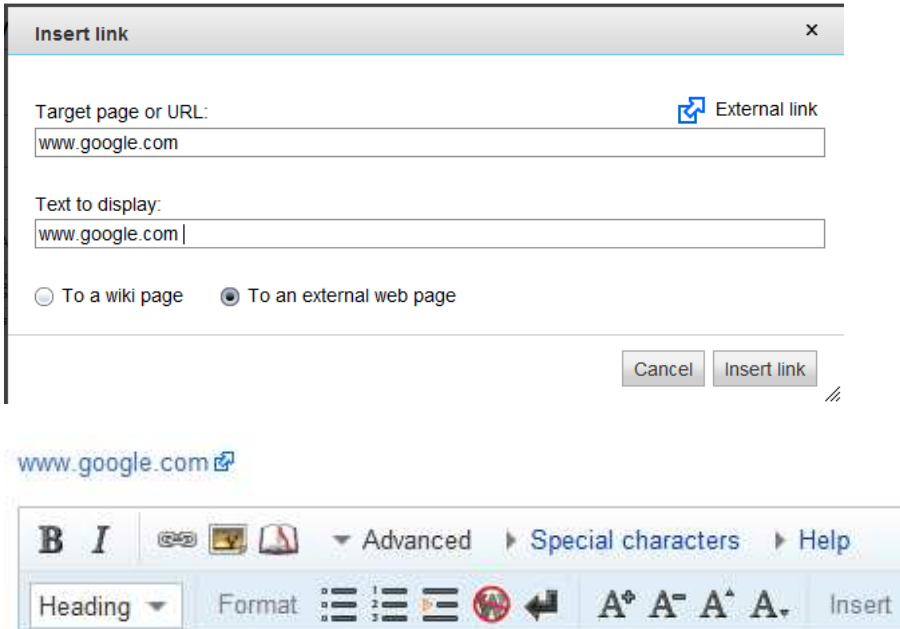

[http://www.google.com%20 www.google.com ]

## Click on link

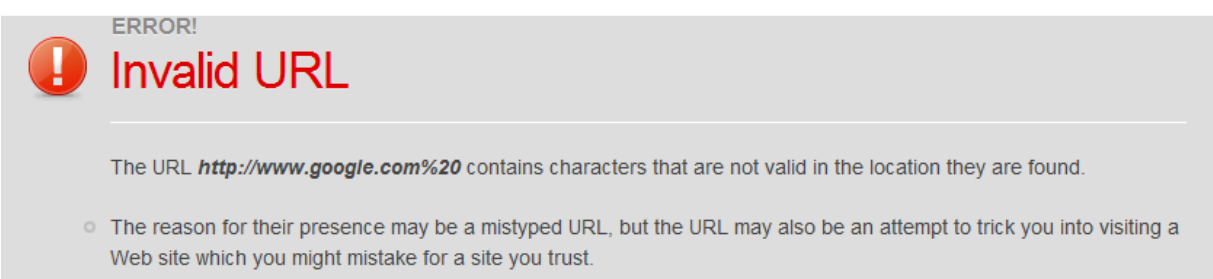